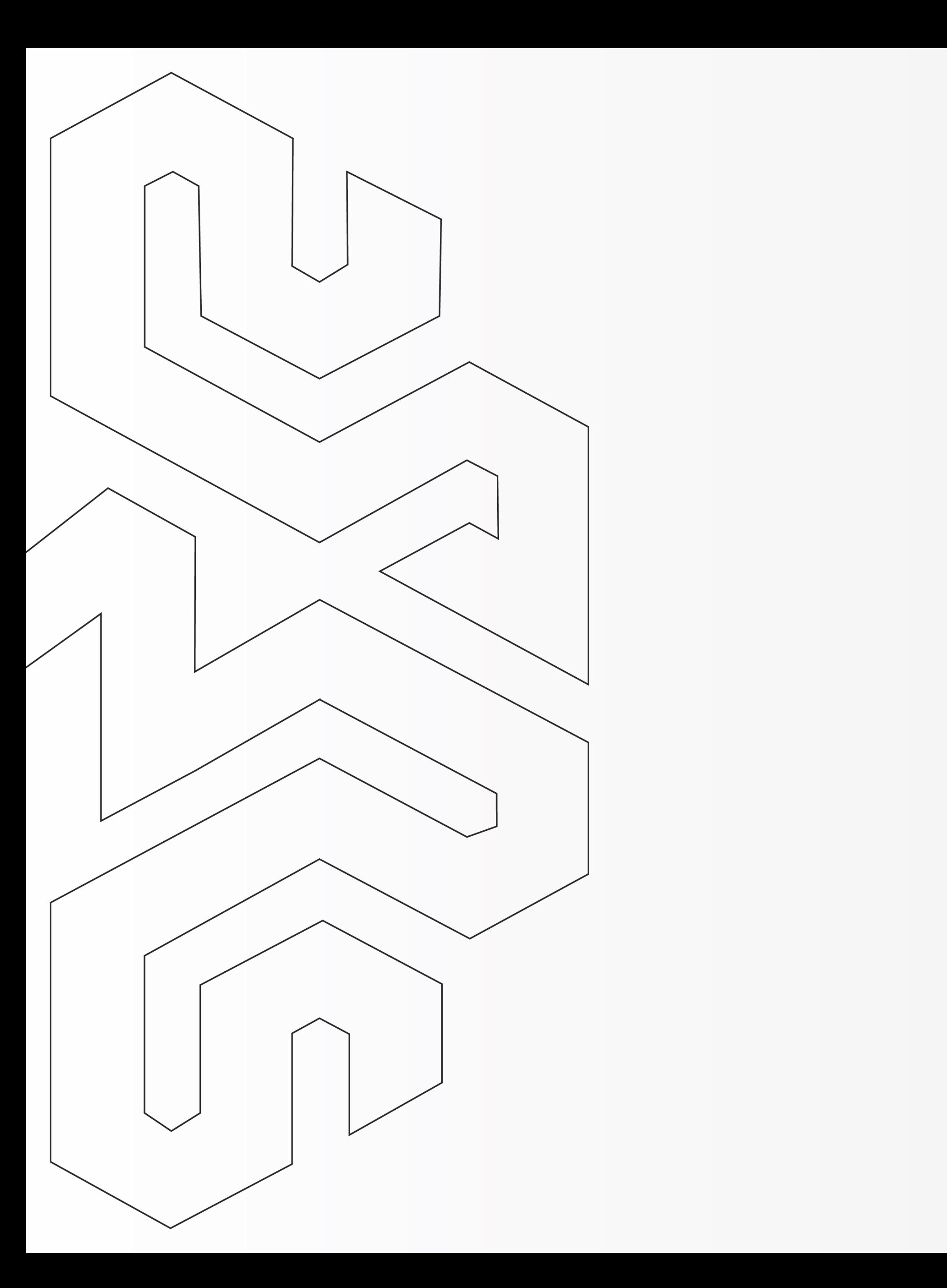

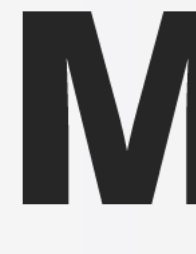

## Como assinar PDF

#### Utilizando seu Certificado Digital no programa Foxit Reader

# MENTALIDADE DIGITAL

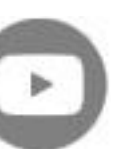

<span id="page-1-0"></span>**Como assinar documento PDF com o seu Certificado Digital no programa Foxit Reader**

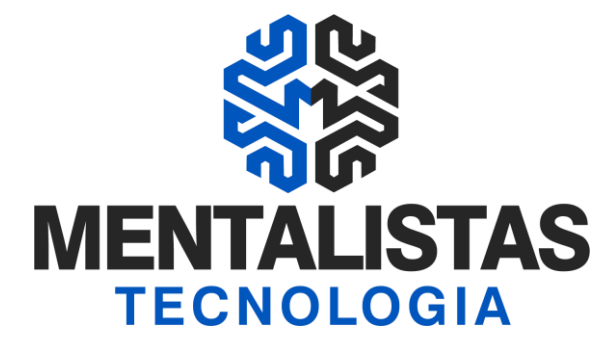

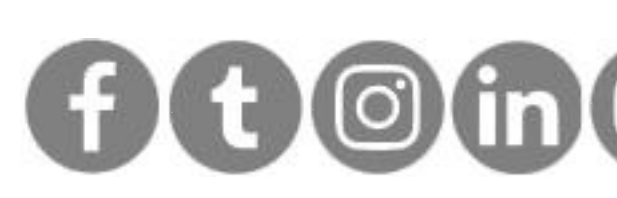

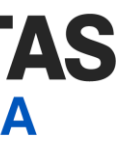

# Índice

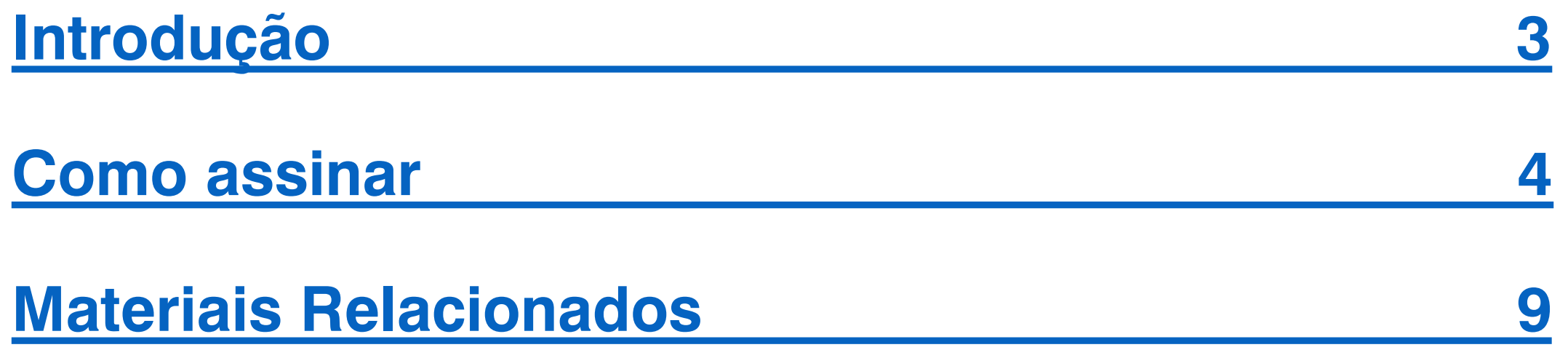

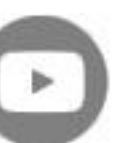

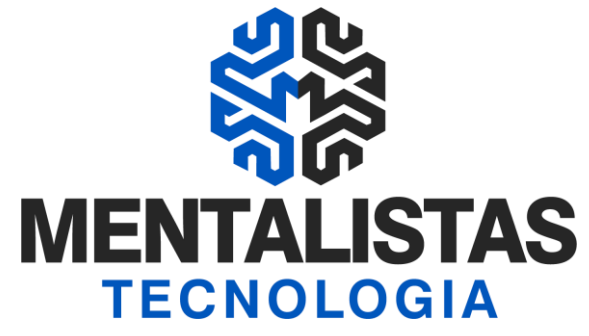

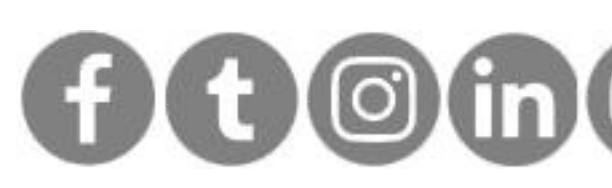

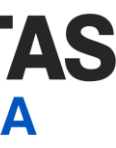

<span id="page-2-0"></span>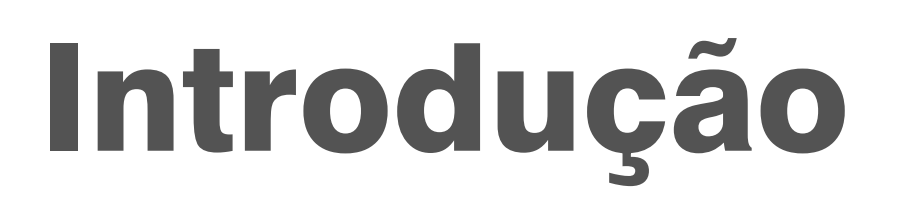

**Este eBook tem o objetivo de te ensinar como assinar um documento PDF com o seu Certificado Digital Pessoa Jurídica ou Física, utilizando o programa Foxit Reader.**

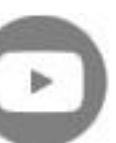

<span id="page-3-0"></span>**Como assinar documento PDF com o seu Certificado Digital no programa Foxit Reader**

Abra seu arquivo PDF no Foxit Reader PDF

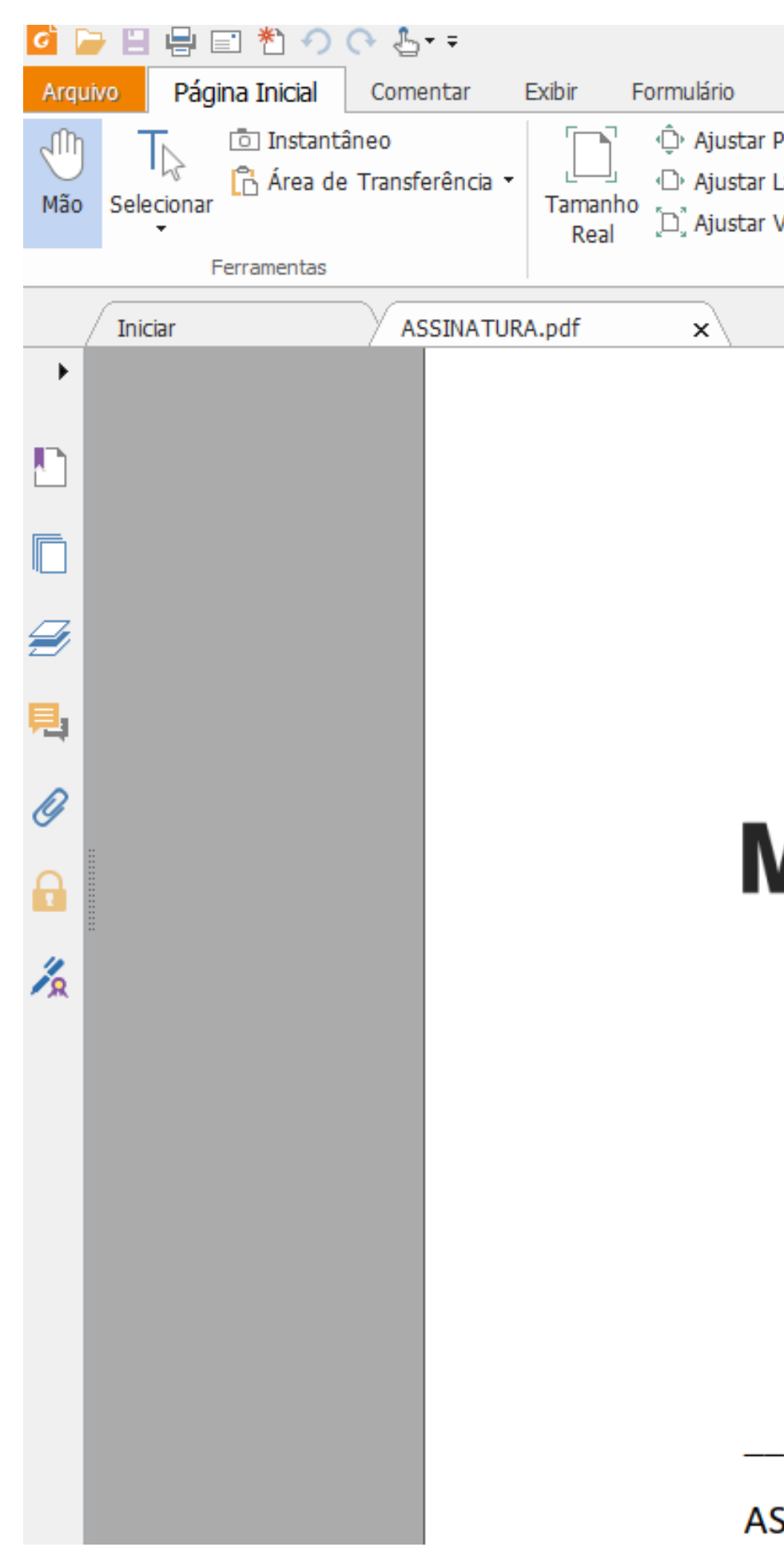

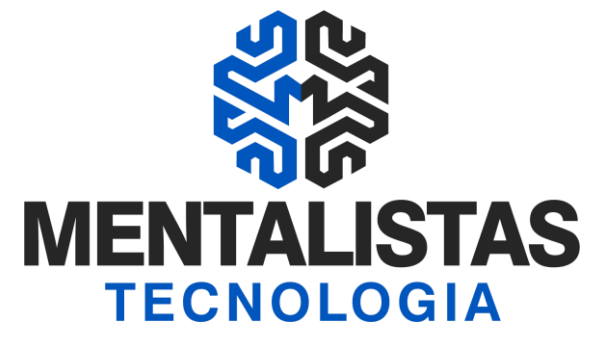

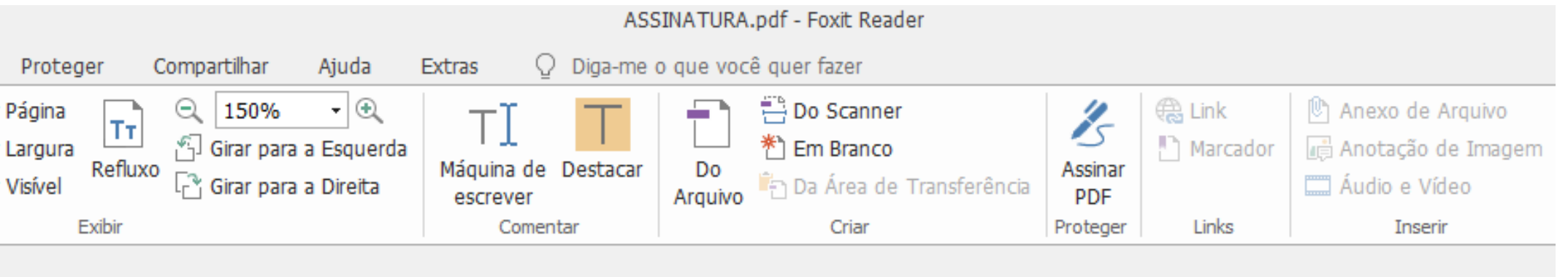

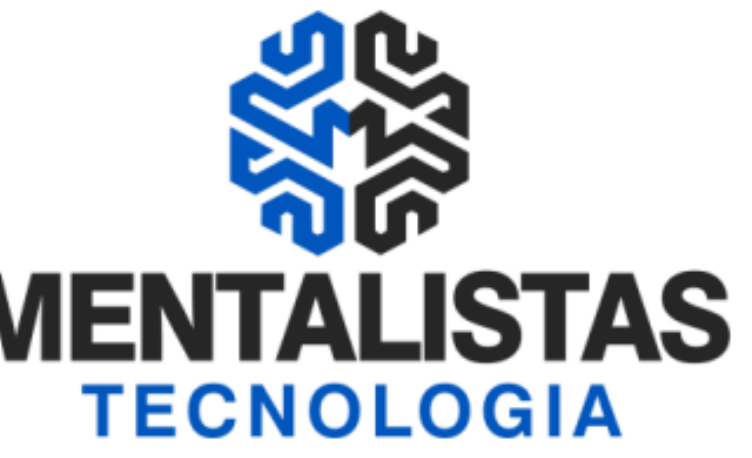

**SSINATURA** 

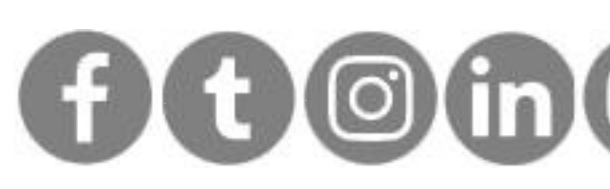

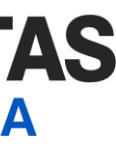

## Como assinar

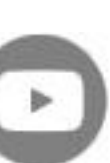

**Como assinar documento PDF com o seu Certificado Digital no programa Foxit Reader**

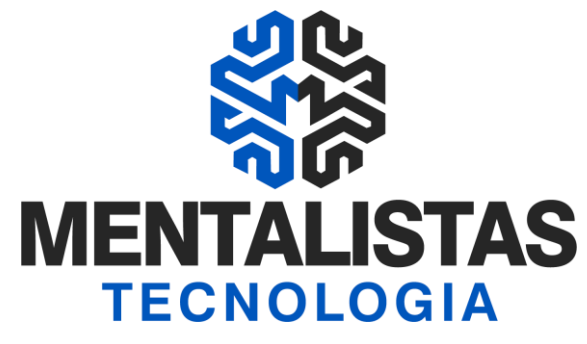

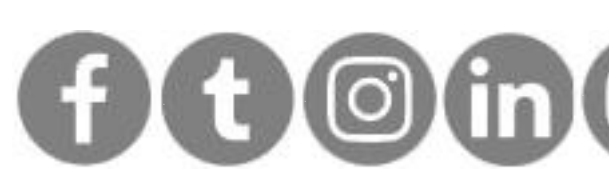

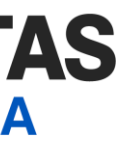

## Como assinar

Clique em "Proteger", "Assinar & Certificar" e "Colocar Assinatura..."

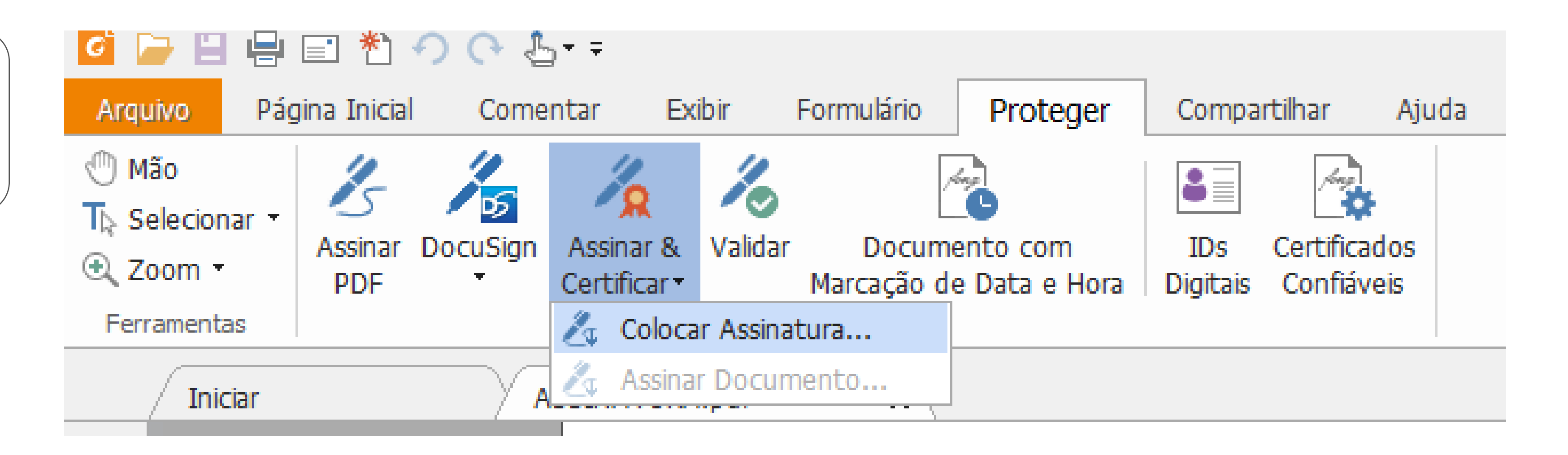

![](_page_5_Picture_14.jpeg)

**Como assinar documento PDF com o seu Certificado Digital no programa Foxit Reader**

![](_page_5_Picture_5.jpeg)

![](_page_5_Picture_6.jpeg)

![](_page_5_Picture_7.jpeg)

**SSINATURA** 

![](_page_5_Picture_9.jpeg)

![](_page_5_Picture_10.jpeg)

## Como assinar

Selecione o local e tamanho da assinatura eletrônica

![](_page_5_Picture_103.jpeg)

![](_page_6_Picture_9.jpeg)

**Como assinar documento PDF com o seu Certificado Digital no programa Foxit Reader**

![](_page_6_Picture_5.jpeg)

![](_page_6_Picture_6.jpeg)

![](_page_6_Picture_7.jpeg)

## Como assinar

Escolha seu certificado digital e defina o nome e local para salvar o arquivo

![](_page_6_Picture_69.jpeg)

![](_page_7_Picture_14.jpeg)

**Como assinar documento PDF com o seu Certificado Digital no programa Foxit Reader**

![](_page_7_Picture_5.jpeg)

![](_page_7_Picture_6.jpeg)

![](_page_7_Picture_7.jpeg)

![](_page_7_Picture_8.jpeg)

**SSINATURA** 

![](_page_7_Picture_10.jpeg)

![](_page_7_Picture_11.jpeg)

## Como assinar

Pronto! Seu documento PDF foi assinado com certificação digital

![](_page_7_Picture_118.jpeg)

![](_page_8_Picture_20.jpeg)

**[< Voltar para o Índice](#page-1-0)**

![](_page_8_Picture_9.jpeg)

![](_page_8_Figure_10.jpeg)

![](_page_8_Picture_16.jpeg)

![](_page_8_Picture_17.jpeg)

#### [#](https://mentalistastecnologia.com.br/wp-content/uploads/2021/01/ebook-consulta-cartao-cnpj-modelo-II-mentalidade-digital.pdf)Cartão CNPJ Mod II **[eBook](https://mentalistastecnologia.com.br/wp-content/uploads/2021/01/ebook-consulta-cartao-cnpj-modelo-II-mentalidade-digital.pdf)**

**Veja como é possível substituir o contrato social ou alteração contratual da empresa numa emissão de certificação digital através da Consulta do Cartão CNPJ Modelo II.**

![](_page_8_Picture_5.jpeg)

#### #Videoconferência **[Blog](https://blog.mentalistastecnologia.com.br/videoconferencia-nova-forma-de-emissao-de-certificado-digital/)**

**A documentação é postada em nosso site e, em seguida, é realizada uma rápida videoconferência, que pode ser feita pelo celular, tablet ou computador.**

#### #Desbloquear mídia **[Blog](https://blog.mentalistastecnologia.com.br/desbloqueio-cd/)**

**Aprenda a desbloquear seu certificado digital nos modelos de cartão e token dos fabricantes: Safenet, Oberthur e Safesign.**

![](_page_8_Picture_13.jpeg)

### #Renovação online **[Blog](https://blog.mentalistastecnologia.com.br/emissao-de-certificado-digital-em-nosso-site/)**

**O processo é feito totalmente online em nosso site, sem precisar de apresentar documentação, de forma totalmente segura e prática. Utilize seu computador ou notebook.**

## <span id="page-8-0"></span>Materiais relacionados

![](_page_8_Picture_2.jpeg)

![](_page_9_Picture_7.jpeg)

 $(31) 3224 - 2039$ 

⊠ contato@mentalistastecnologia.com.br

![](_page_9_Picture_10.jpeg)

www.mentalistastecnologia.com.br

![](_page_9_Picture_12.jpeg)

 $\circ$  (31) 9 9639-9064

o mentalistastecnologia

**1** mentalistastecnologia

nentalistastec

in mentalistastecnologia

**D** mentalistastecnologia

![](_page_9_Picture_19.jpeg)

**Com nosso poder de observação e dedução, "mineiramos" os processos e pessoas para uma transformação tecnológica nas empresas.**

#### Mentalidade que transforma

#### **Muito mais que um Certificado Digital, uma mudança de mindset!**

![](_page_9_Picture_6.jpeg)

#### Mentalistas de Empresas

![](_page_9_Picture_4.jpeg)

#### Acesse nosso: